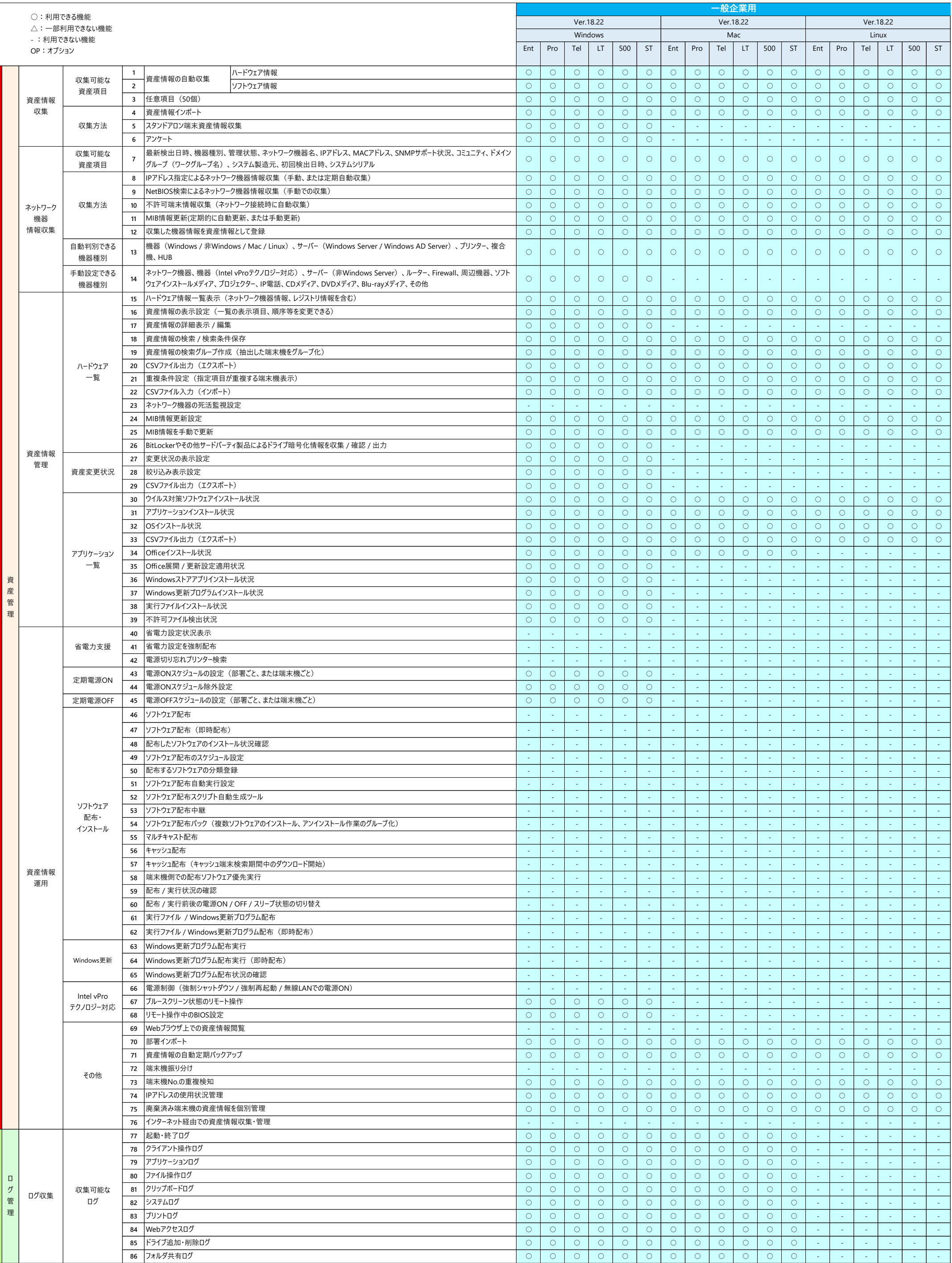

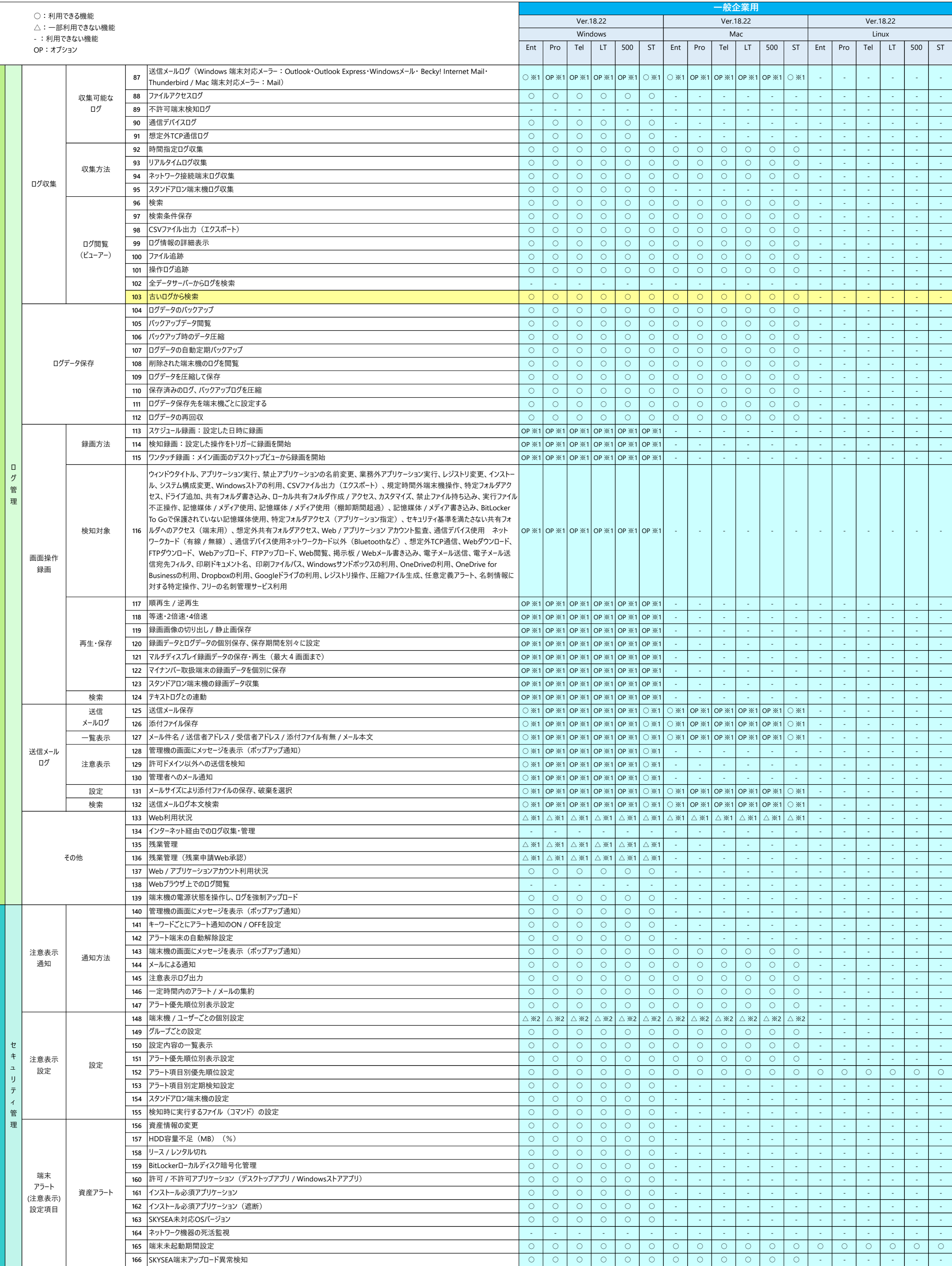

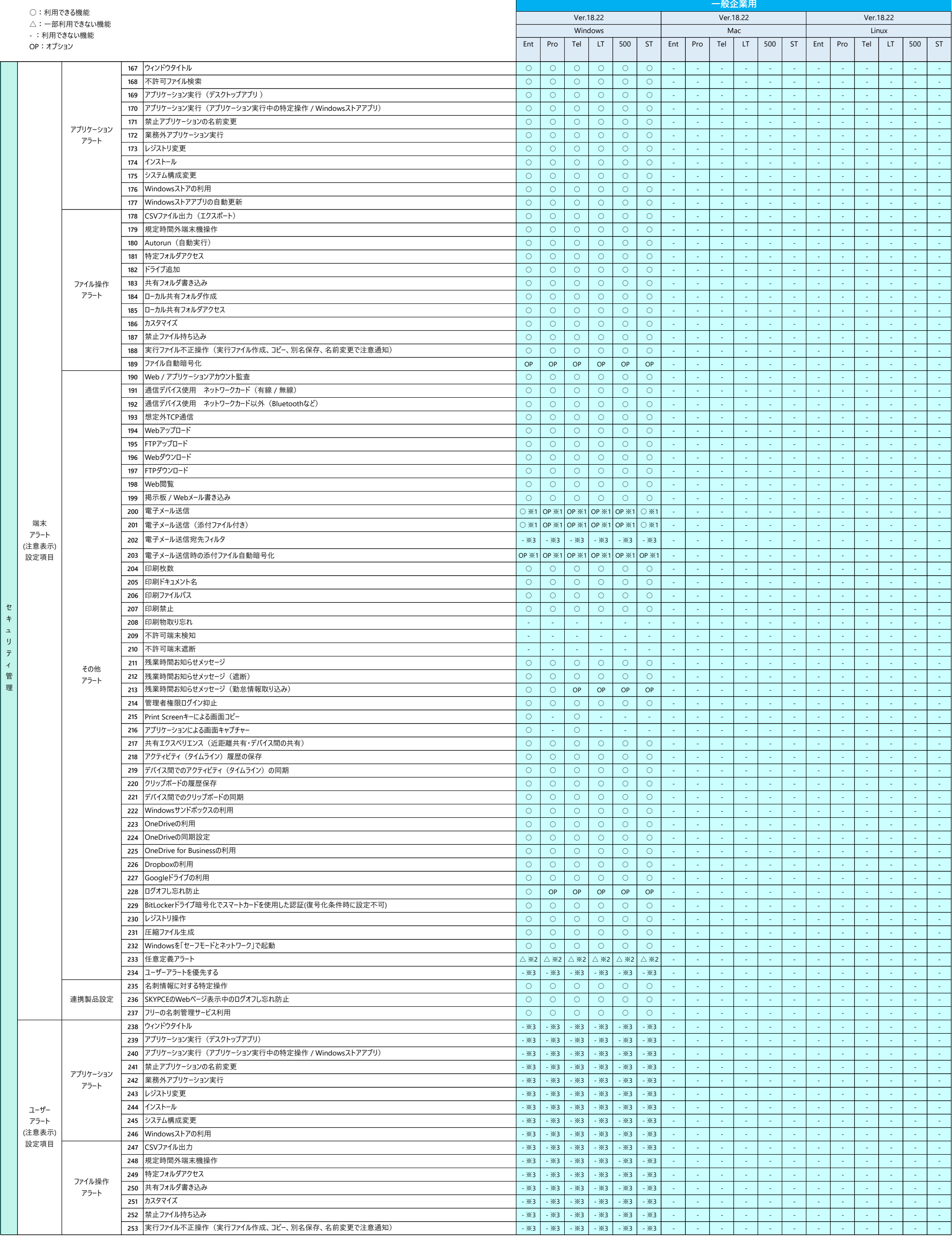

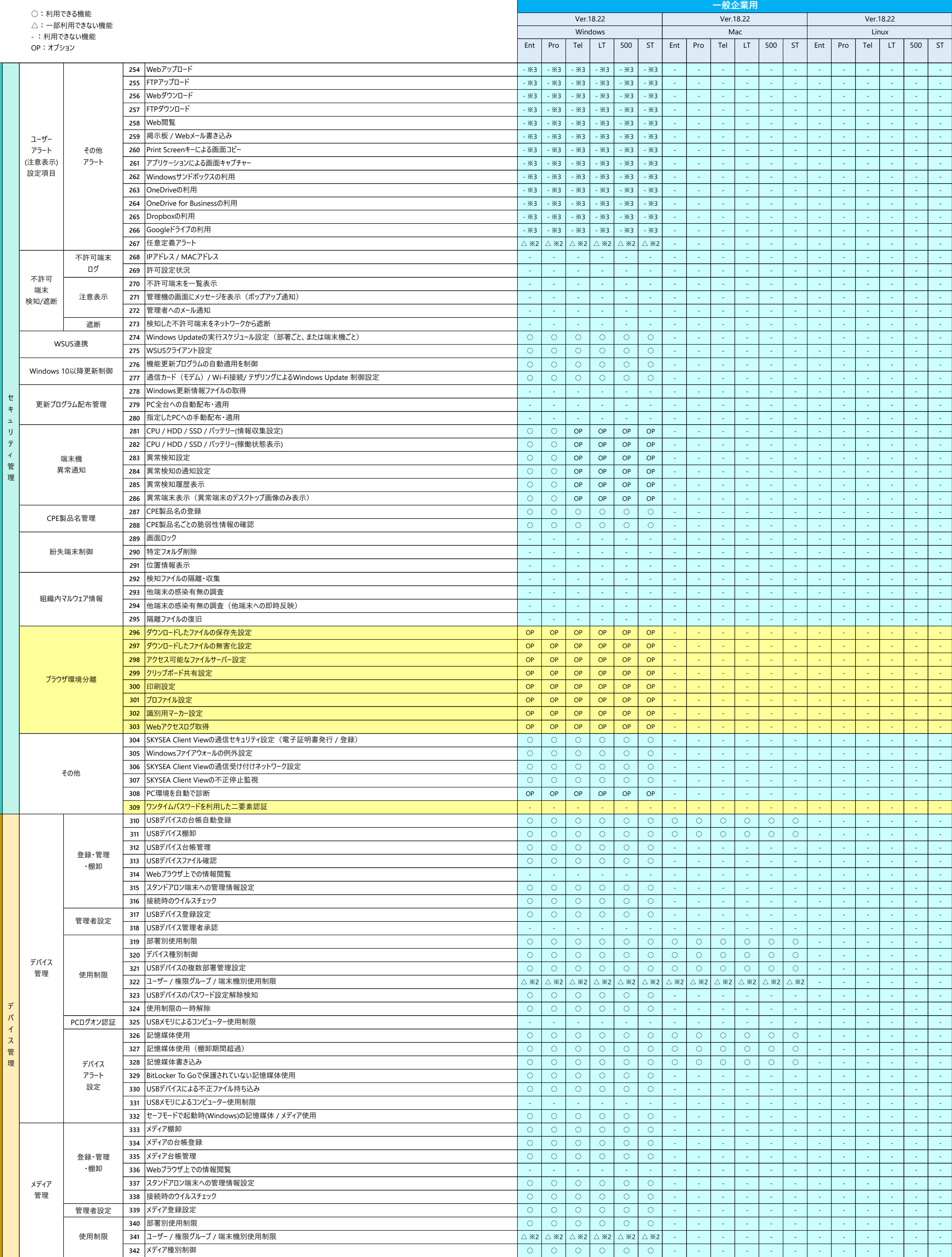

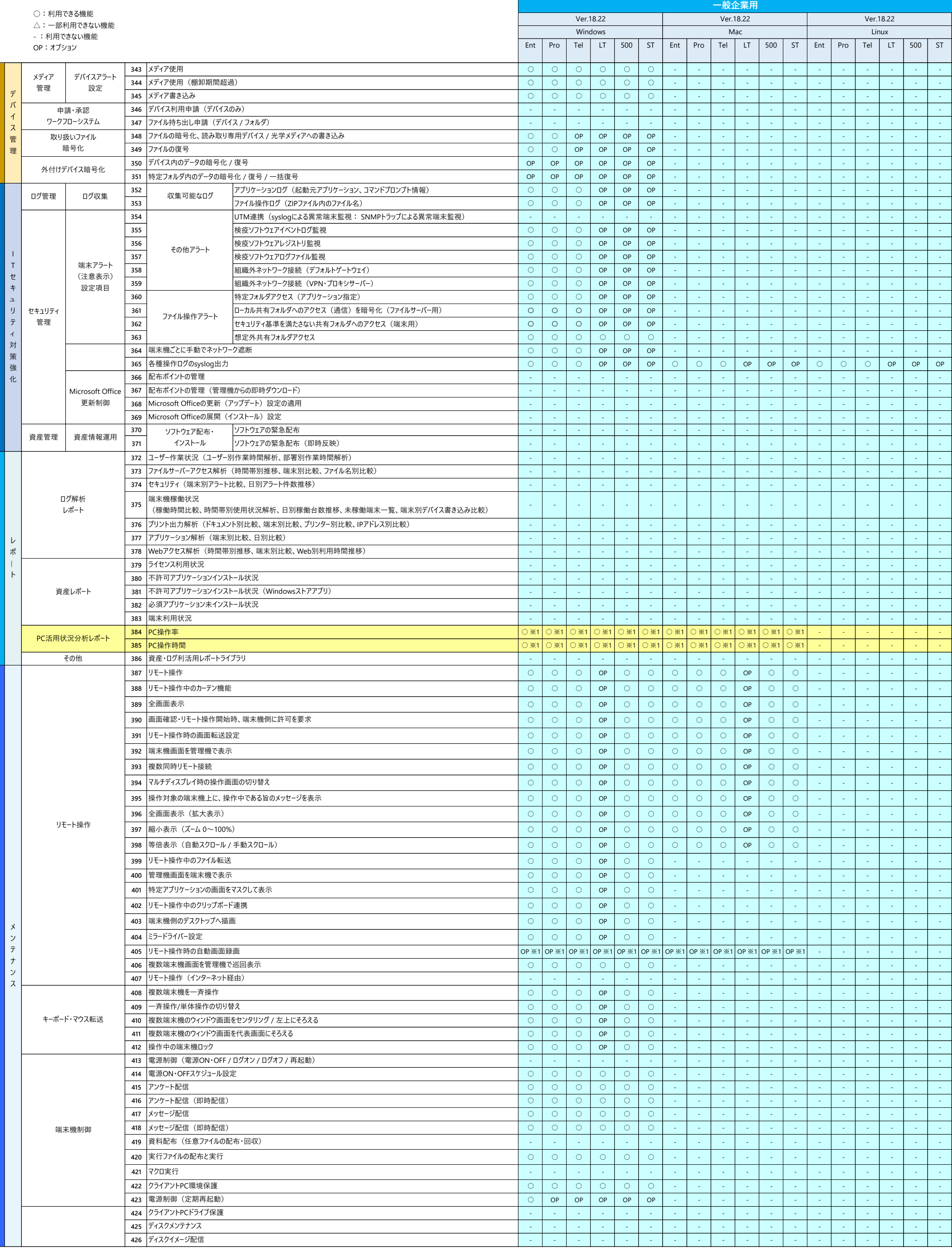

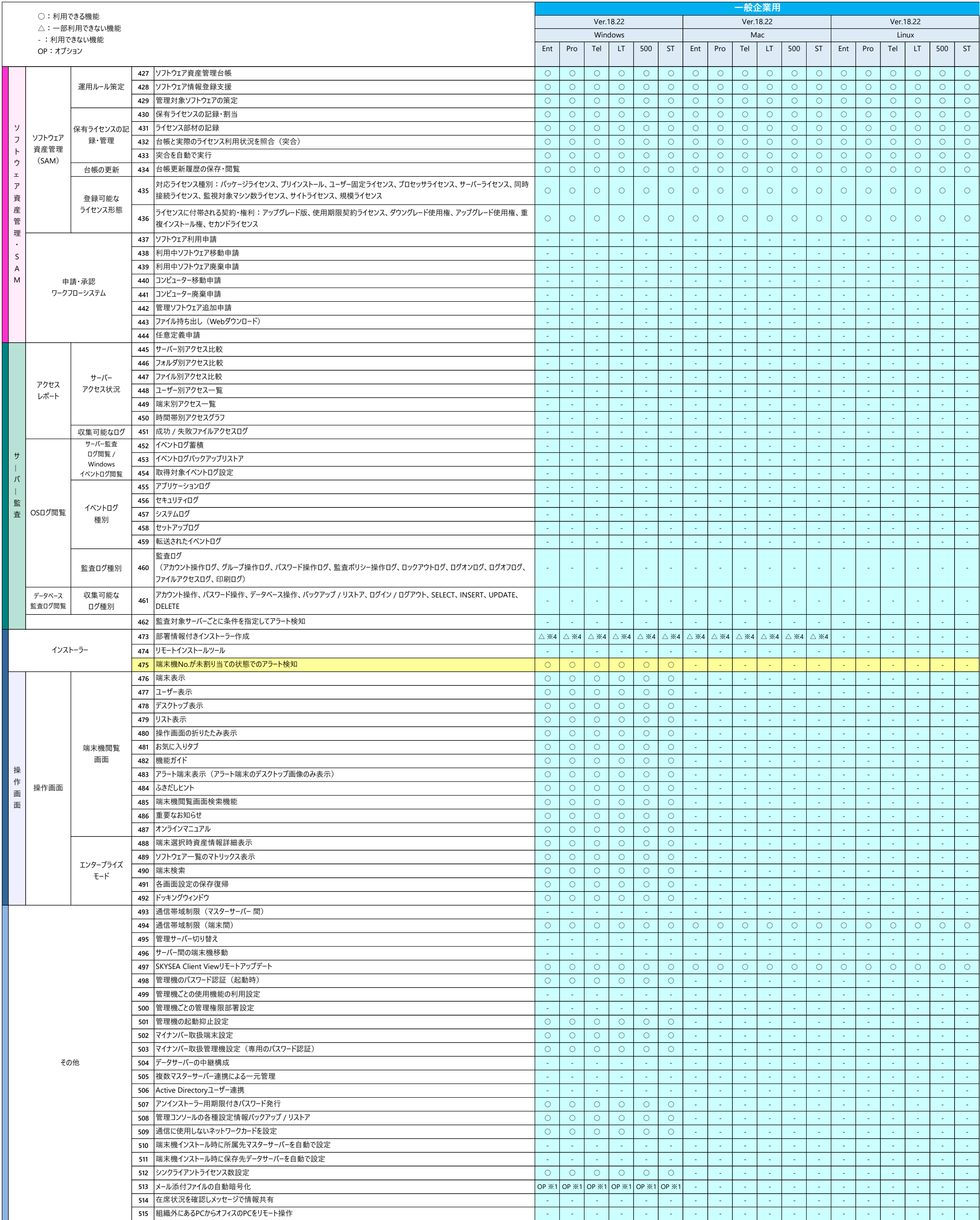

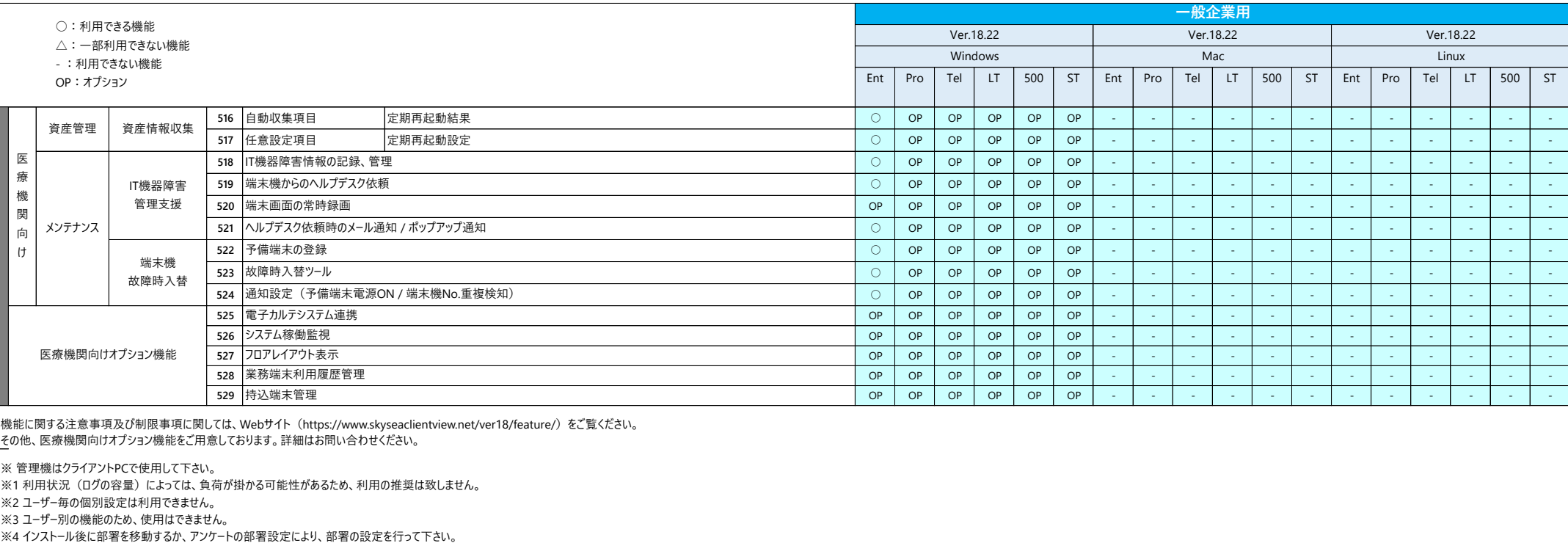

機能に関する注意事項及び制限事項に関しては、Webサイト(https://www.skyseaclientview.net/ver18/feature/)をご覧ください。

その他、医療機関向けオプション機能をご用意しております。詳細はお問い合わせください。

※ 管理機はクライアントPCで使用して下さい。

※1 利用状況(ロクの容量)によっては、負荷が掛かる可能性があるため、利用の推奨は致しません。

※2 ユーザー毎の個別設定は利用できません。

※3 ユーザー別の機能のため、使用はできません。